## **How to Factory Default the Speech Dialler**

The following procedure shows how to return the Speech Dialler back to its factory default parameters.

## $\blacktriangleright$  To Default the Speech Dialler:

- **1** Apply power to unit and IMMEDIATELY hold down the Record key  $\odot$ . The display should show the Initialisation screen:
- **2** Press the record key  $\odot$  17 times then press the accept key  $\oslash$ . The display will show:
- **3** Remove power from the unit.
- **4** Apply power to unit. The display should show the Initialisation screen:
- **5** Press  $\bigodot$  to select the required language:  $\blacksquare$  Language:  $\blacksquare$
- **7** Press  $\oslash$  the unit will generate a long beep and redisplay the initialization screen:
- **8** Press  $\oslash$  or wait for the Initialisation to finish. The display will show:
- **9** After a short delay the display will show: **WAFFEL ATTERS LEED....**
- **10** The unit is now ready for programming default codes: English -  $\bigodot$   $\bigodot$   $\bigodot$   $\bigodot$   $\bigodot$ French -  $\bigodot$   $\bigodot$   $\bigodot$   $\bigodot$   $\bigodot$ Netherlands (Bel) -  $(1)(2)(3)(4)$ Netherlands - (D3OO)

Initialisin9... To Chan9e the la

....DISARLED....

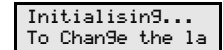

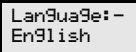

Initialisin9... To Change the la

CLEARING NUM.... PLEASE WAIT.....